# **Fractal Video Compression in OpenCL:** An Evaluation of CPUs, GPUs, and FPGAs as Acceleration Platforms

*Doris Chen, Deshanand Singh Jan 24th, 2013*

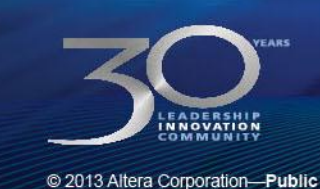

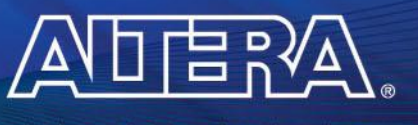

**MEASURABLE ADVANTAGE™** 

## **Platform Evaluation Challenges**

# **Conducting a fair platform evaluation is difficult**

- Platforms have different programming models
	- $\bullet$  CPUs C/C++
	- GPU vendor-specific languages (CUDA)
	- FPGAs RTL languages (Verilog, VHDL)
- **Hard to predict behaviour ahead of time without actual implementation**

## **Designers often select the platform based on device specs**

- Need to consider the actual functionality needed

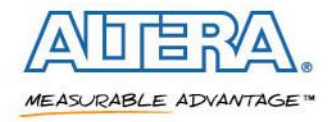

## **OpenCL Standard**

#### **A platform-independent standard**

Target Host + Accelerator applications

#### **Data parallelism is explicitly specified**

- **Host**  manages data and control flow
- **Kernel** highly parallel section to be accelerated (multi-core CPU, GPU, or FPGA)
- **Same code can be easily targeted to different platforms for performance comparison**

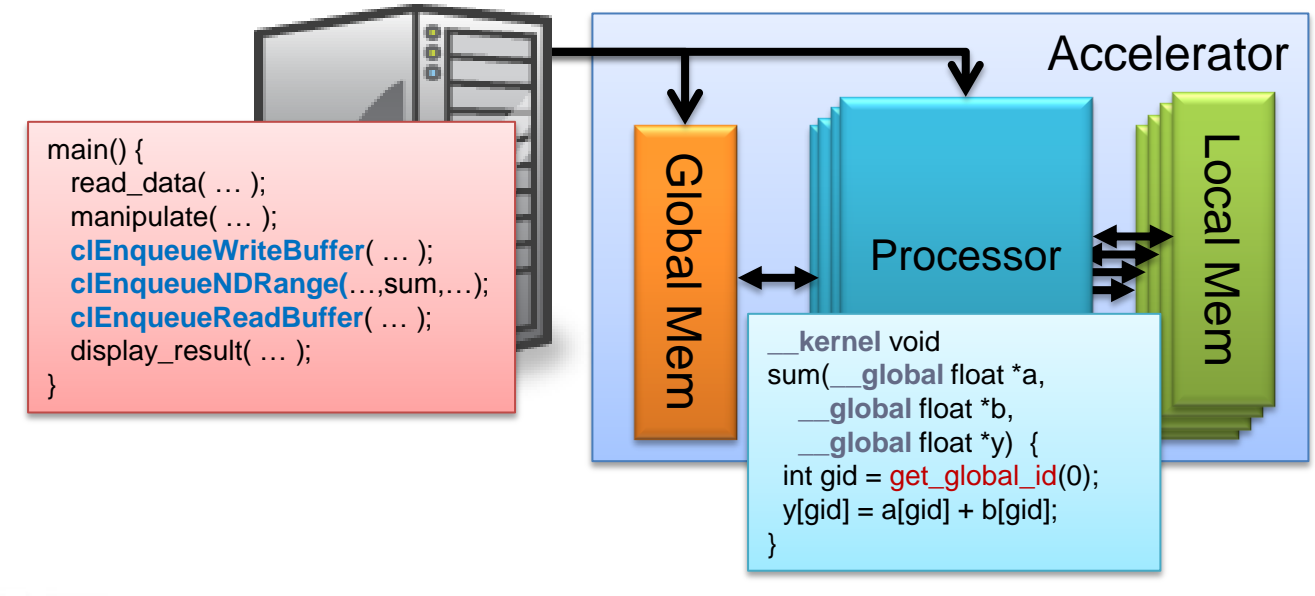

**MEASURABLE ADVANTAGE™** 

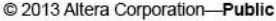

# **Objective**

- **A programming model study using OpenCL**
- **Implement fractal compression in OpenCL**
	- An video encoding algorithm
- **Code is ported to and optimized for multi-core CPUs, GPUs and FPGAs**
	- Introduce Altera's OpenCL-to-FPGA Compiler
- **Compare performance between multi-core CPUs, GPUs, and FPGAs**

## **Iterated Functions for Fractal Compression**

**Based on the theory of iterated function systems (IFS)**

#### **Consider a pixel value of 4**

Can be expressed as the recurrence relation:

 $x \leftarrow x * 0.5 + 2$ 

- Can be shown that the relation resolves to 4 regardless of initial value
- **We can represent the pixel with 2 values {0.5, 2}**

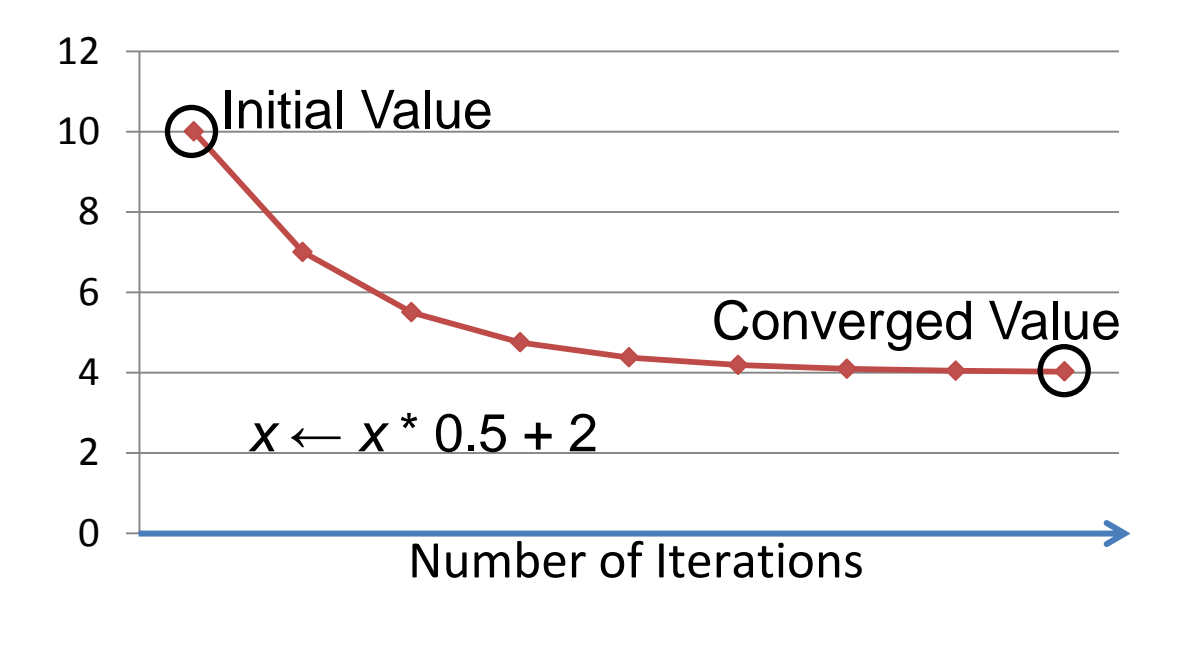

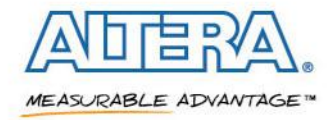

# **Express a N x N image as a 1-D vector**  $P = \{I(0,0), I(0,1), \ldots, I(N-1, N-1)\}\$

 **Find transformation matrix A, and vector C such that**   $P \leftarrow AP + C$ 

# **We would recursively apply this to arrive at the image**

- $-$  Do not need the original image
- $\overline{a}$  Regenerate the image from random data with A and C

# ■ Not quite useful when performing image compression!

- Instead of  $N^2$  pixel values, have a  $N^2 \times N^2$  matrix and a  $N^2$  vector !!

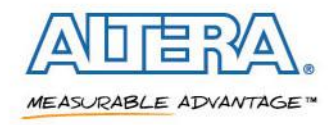

## **Fractal Image Compression**

## **Creation of a codebook**

# **Take 8x8 regions of the image, and compress into 4x4**

- Each 4x4 pixel is an average of a 2x2 region
- **Generates a library of codebook images**

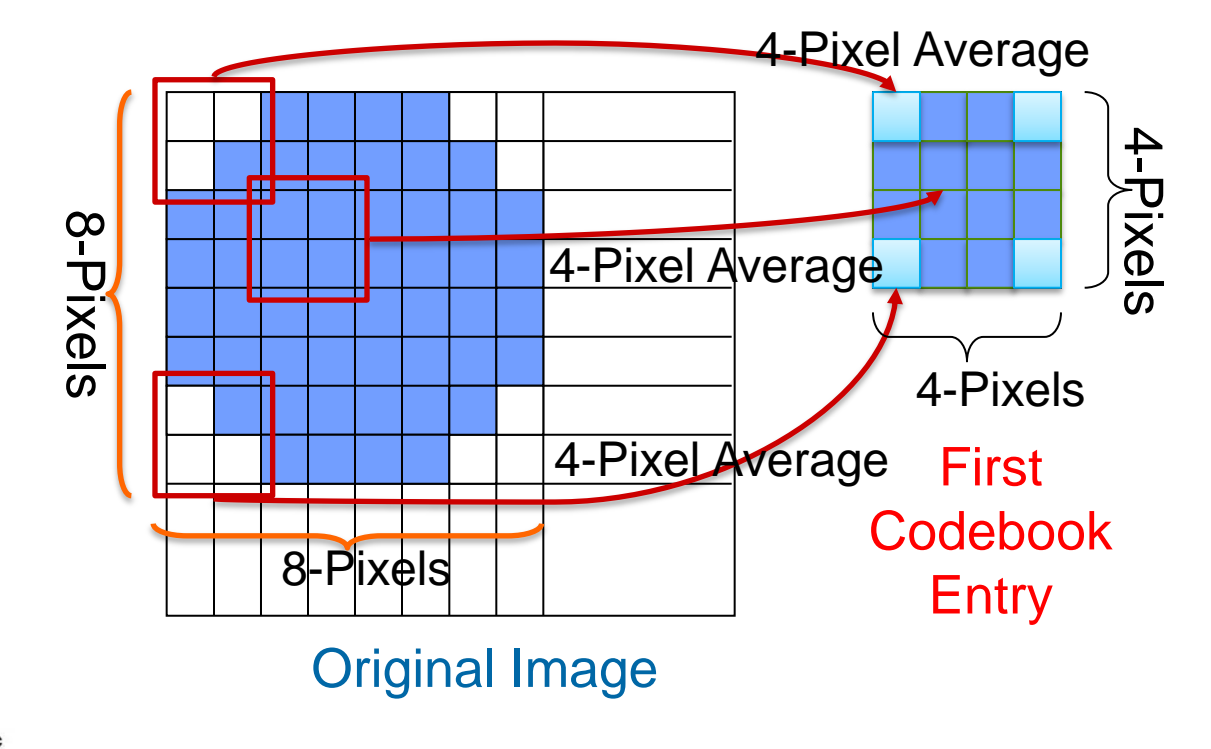

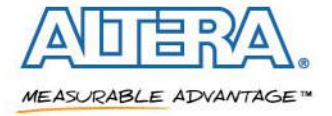

## **Using the Codebook**

**Codebook library help generate matrix A and vector C**

## ■ For each region R<sub>i</sub>, find the codebook entry that best minimizes error

 $-$  After applying a scale factor  $\mathbf{s}_{\mathsf{i}}$ , and an offset  $\mathsf{o}_{\mathsf{i}}$ 

### **Compute the summation of absolute differences (SAD)**

Compare  $R_i$  with all Dj in the codebook

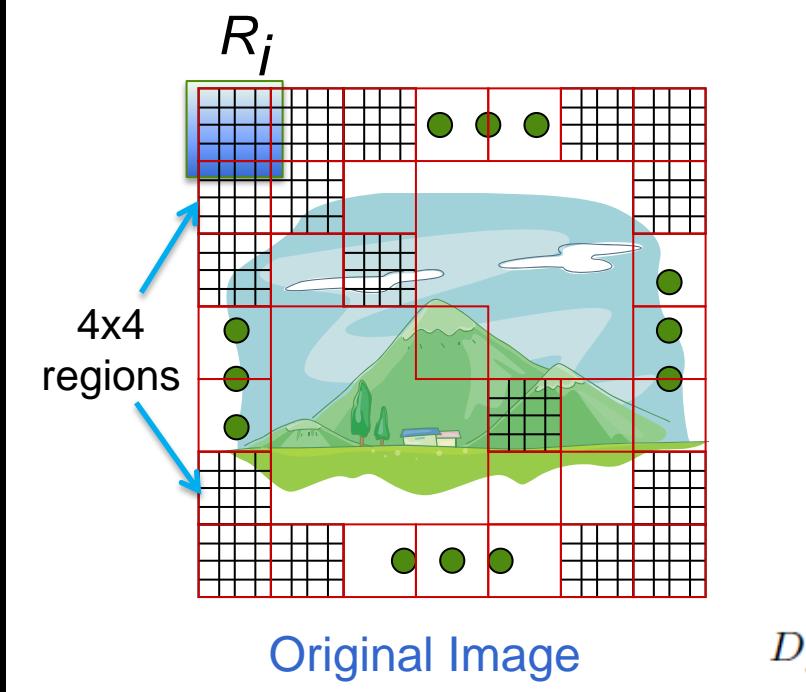

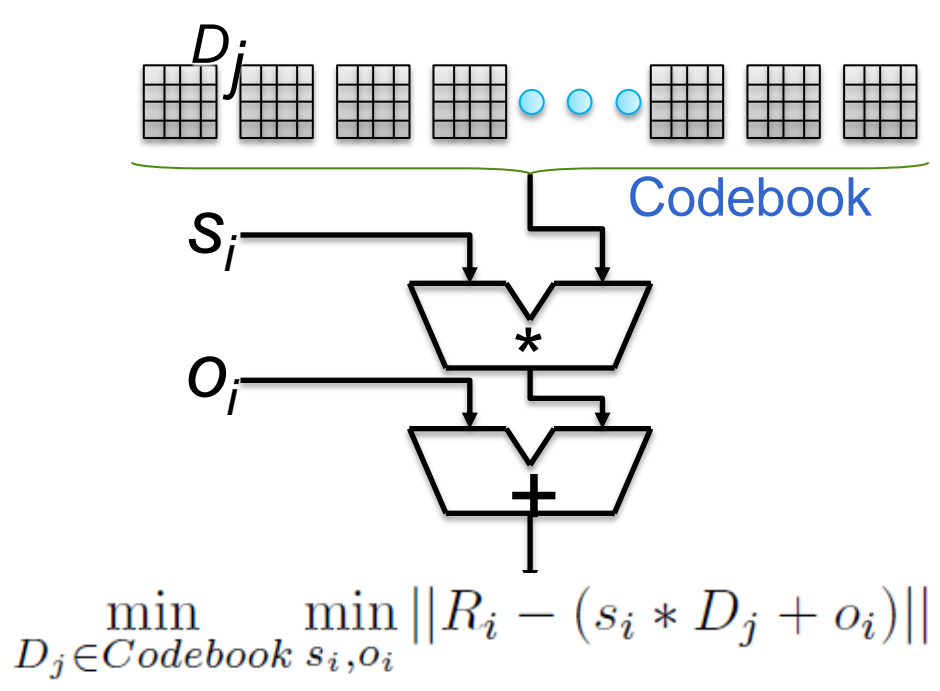

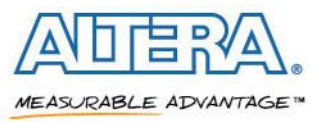

© 2013 Altera Corporation-Public

## **Using the Codebook**

**A** After finding the best approximation for each  $R_i$ , we may have a set of equations such as the following:

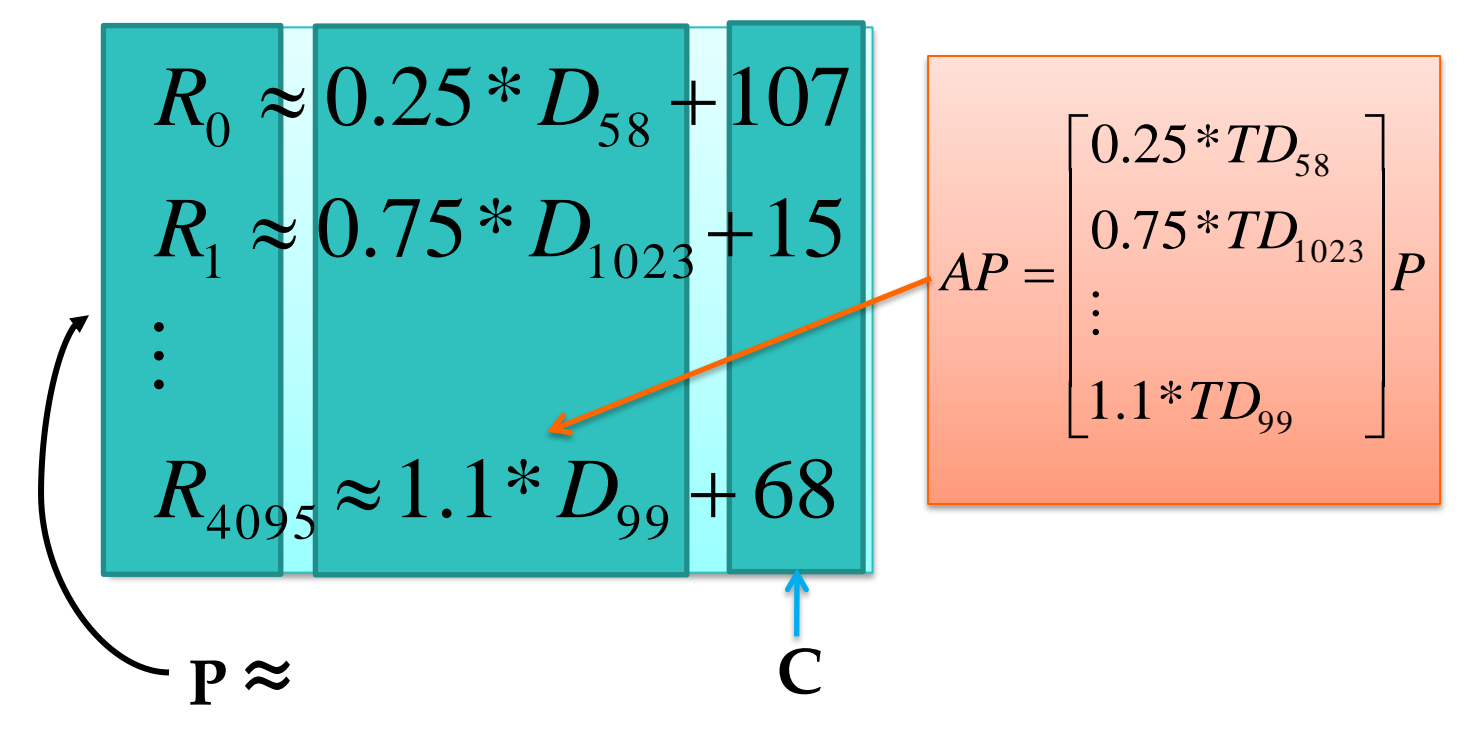

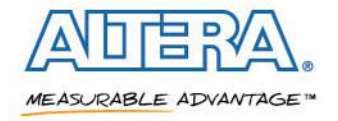

■ Each R<sub>i</sub> can be expressed as:

## $R_i = s_i * D_i + o_i$

## **Transmit 3 values for each 4x4 region**

– Best matching codebook entry *j*, scale factor s<sub>i</sub>, and offset o<sub>i</sub>

# **This forms the fractal code for the image**

Compression achieved due to transmission of a small number of coefficients

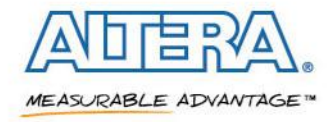

# **Image Encoding / Decoding**

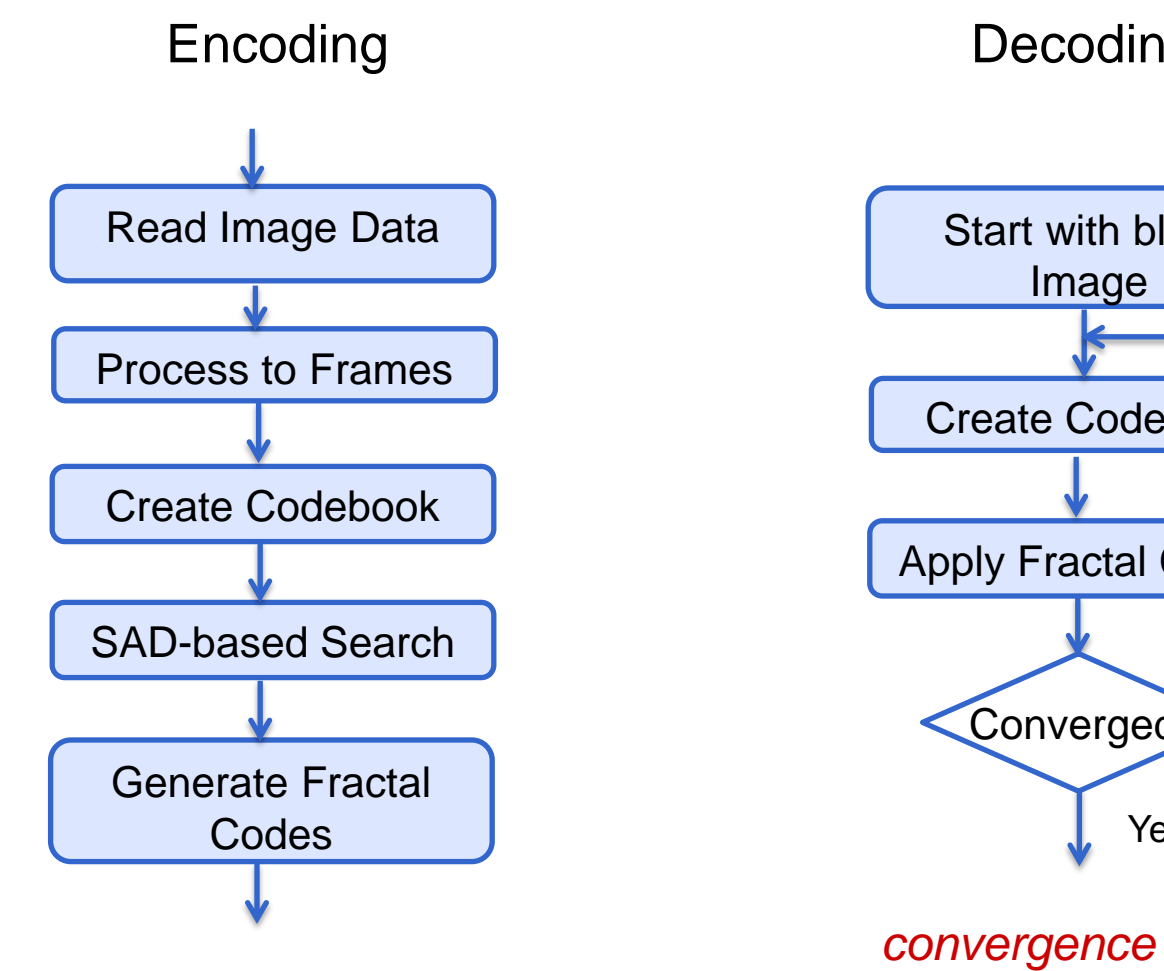

#### Decoding

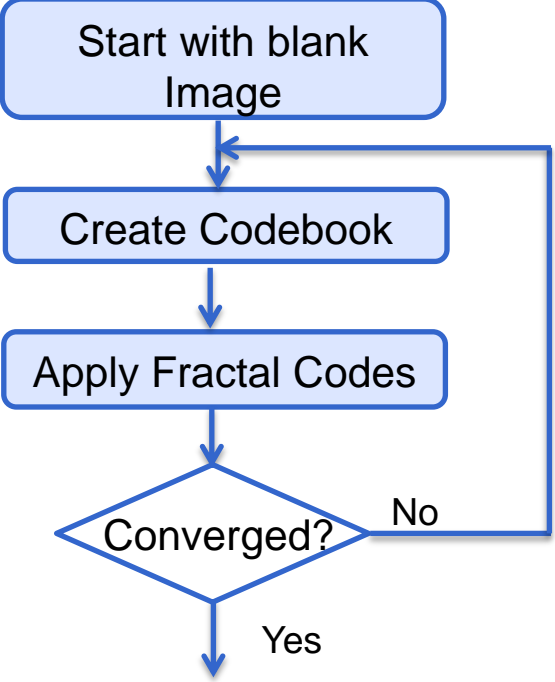

*convergence typically occurs within 4-5 iterations*

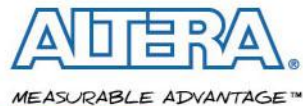

## **Decoding Example**

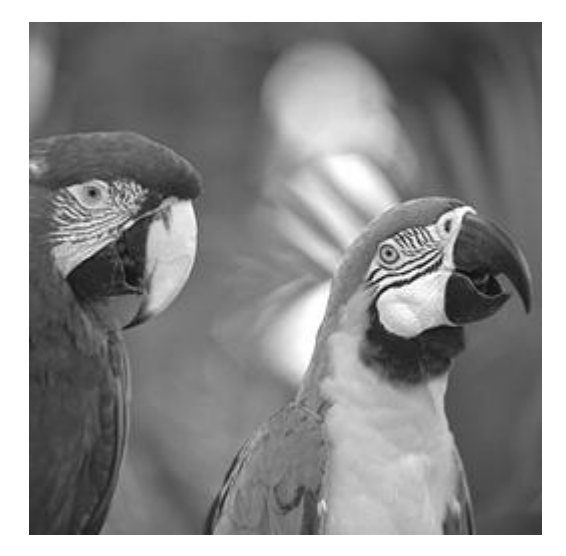

**Original Image** 

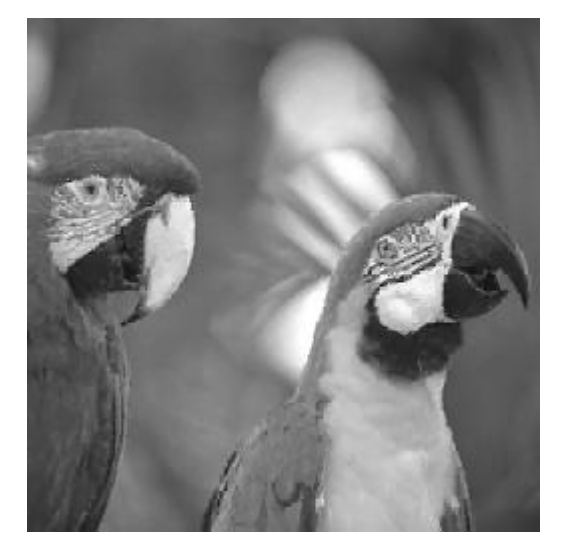

Itteration ®  $SNR = 29.9963 \text{ dB}$ 

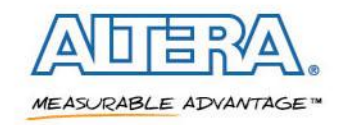

@ 2013 Altera Corporation-Public

# **Fractal Video Encoding General Approach**

**Encode** *new* **frames using the codebook of the** *original* **frame**

#### **Cross-coding experiment showed average PSNR loss of only ~1dB**

- Use the codebook of one image to encode another
- Sequential frames are generally similar in nature (less diverse than random images)

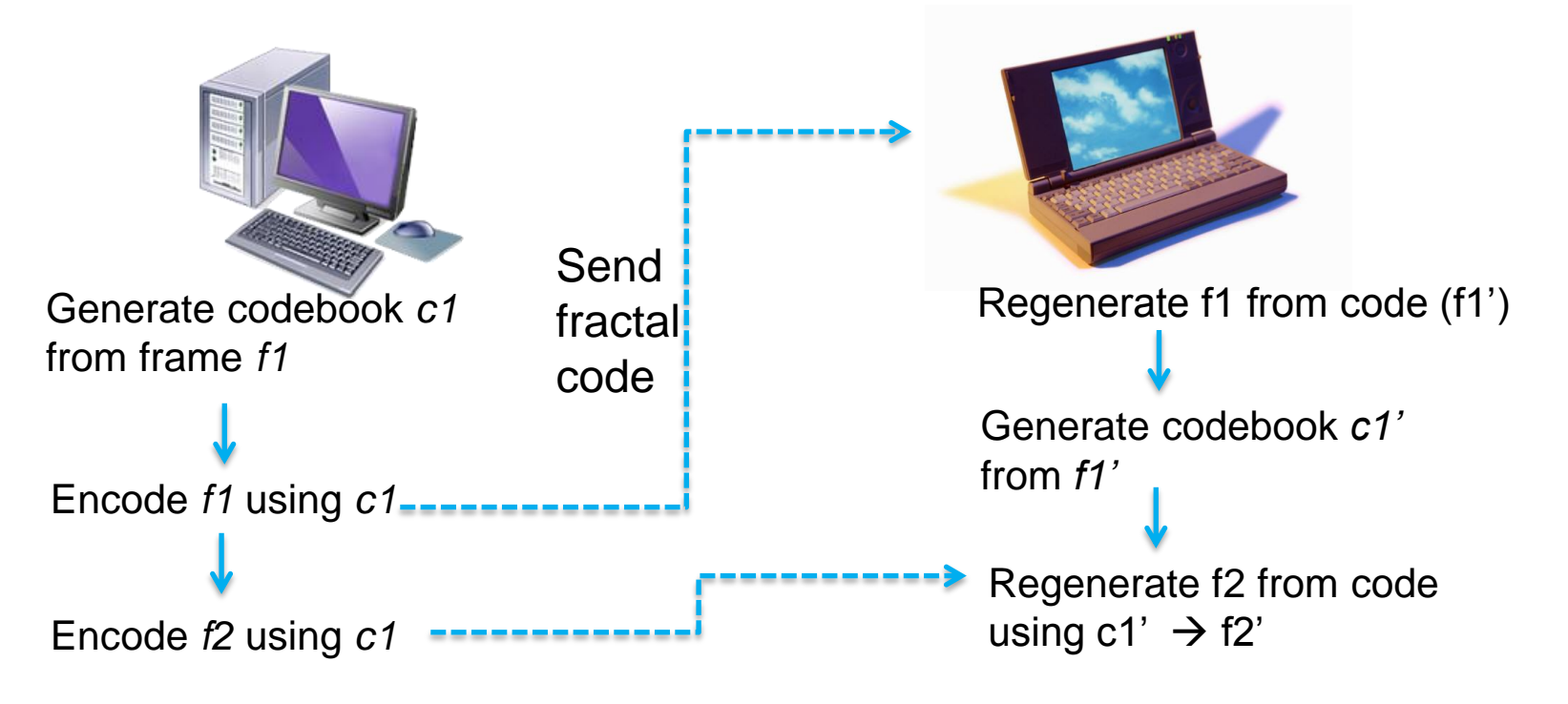

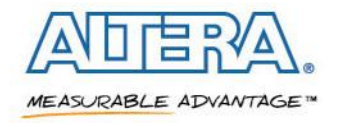

© 2013 Altera Corporation-Public

## **Optimized Kernel Code**

kernel void compute fractal code( short\* currImage, short\* codeBook, ...) { short myImage[16], centry[16];

```
int average = 0;
int imageOffset = get_global_id(0) * 16;
 for (each pixel i in region) { //loop is unrolled
 short val = currImage[imageOffset+i];
  average += val;
 myImage[i] = val; \} average >>= 4; //divide by 16 to get average
 for (each pixel in region) //loop is unrolled
  myImage[i] -= average;
```

```
ushort best sad = 16 * 256 * 2;int bestCodebookEntry = -1, bestScale = -1;
```

```
fO\Gamma (each codebook entry icode ) {
```

```
fOf (i=0; i<16; i++) //loop is unrolled
    centry[i] = codeBook[icode*16+i];
```

```
fOf (each scale factor sFac) {
   ushort sad = 0:
   for (i=0; i<16; i++) //loop is unrolled
     sad += abs(sFac * centry[i] - myImage[i]);
   if (sad < best sad) {
     best_sad = sad;
      bestCodebookEntry = icode;
      bestScale = sFac;
```
Compute average (offset)

Compare against all codebook entries

7 scale factors {1.0, 0.75, 0.5, 0.25, -0.25, -0.5, -0.75, -1.0}

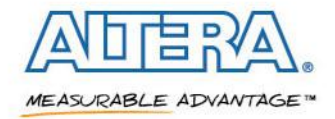

© 2013 Altera Corporation-Public

}}}

## **Platforms Evaluated**

## **Used the latest platforms available at time of writing**

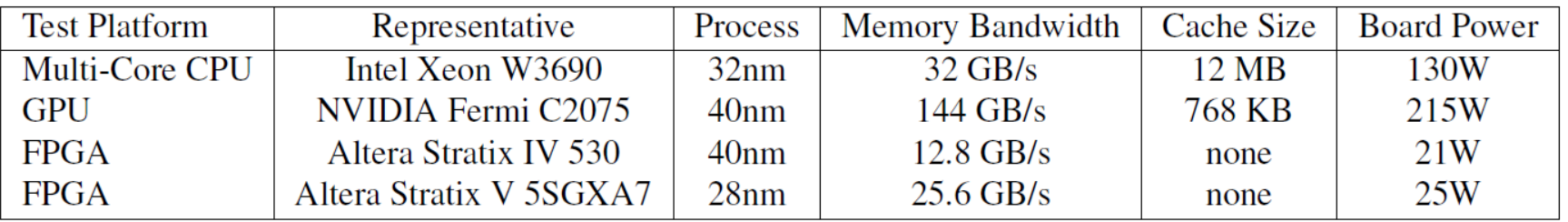

## **Used publicly available video sequences**

- Full-color 704x576 videos
- SNRs > 30dB indicate a high quality result
- Can achieve  $\sim$ 9.7x compression for Y plane
	- Higher for Cr and Cb planes

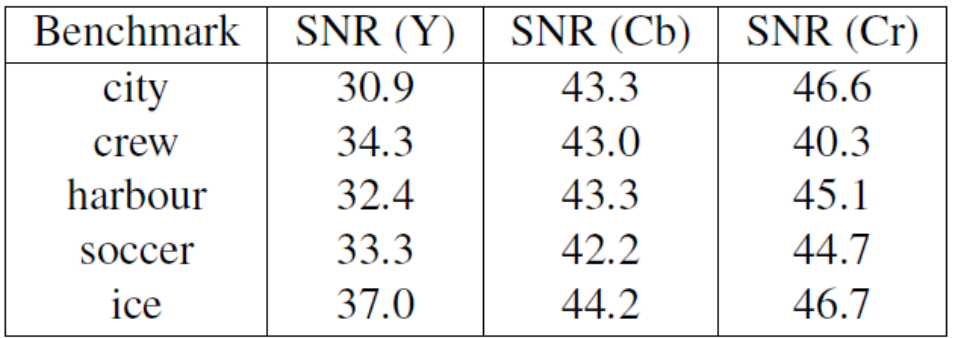

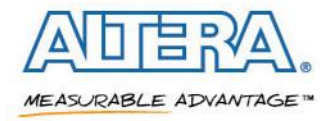

## **Multi-Core CPU Results**

#### **Intel Xeon W3690**

- 6 cores running at 3.46GHz, plus hyperthreading
- 12 MB on-chip cache

### **Used Intel OpenCL SDK**

- No communication overhead since kernels run on same device as host
- Kernel time defined as the average kernel runtime per frame processed

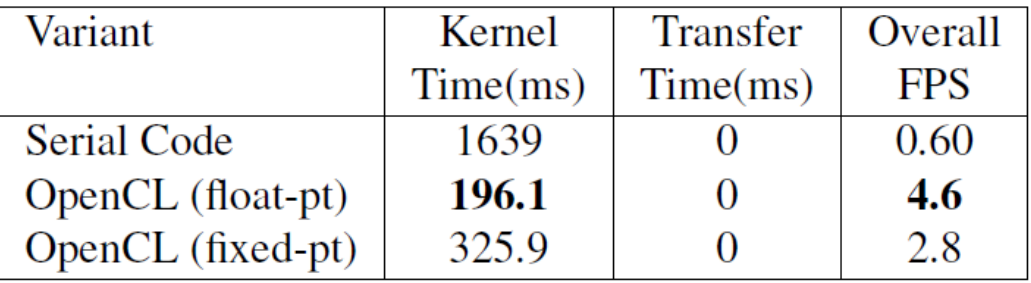

### **8x improvement when parallelized**

Run 1 thread per 4x4 region (no inter-thread communication)

#### **Fixed-point implementation actually hurts performance**

The number of instructions increased

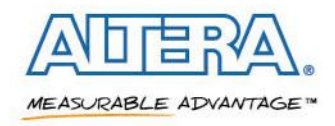

## **GPU Architecture**

- **Highly optimized processors known for graphics computation**
- **Designed to maximize application throughput**
- **High memory bandwidth (144GB/s)**
- **An array of compute units** 
	- **Streaming Multiprocessor**
- **Process tens of thousands of threads in parallel**
	- Hardware support for context switching between groups of threads
- **Programmed using CUDA or NVIDIA OpenCL SDK**

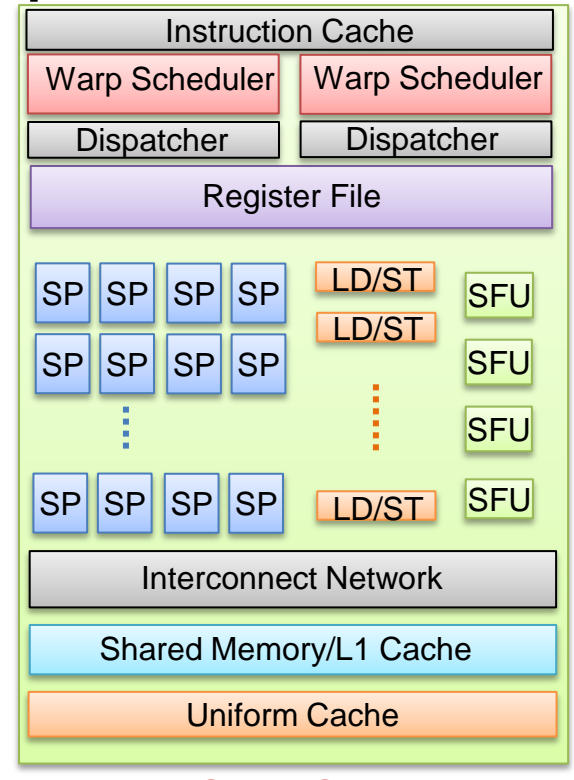

Fermi GPU Streaming **Multiprocessor** 

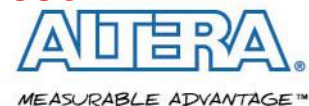

## **GPU Results**

### **Fiactal encoding algorithm seems to be a good fit for GPU**

- Works on small independent regions at a time (1 thread per 4x4 region)
- GPU can launch thousands of threads in parallel for each region
- Low demand for shared memory or local registers

### **Specify** *workgroups* **(W) due to GPU hierarchy**

- A group of threads that cooperate to solve a sub-problem
- All threads in the workgroup run on the same SMP (CUDA core)

#### **Tradeoff in workgroup size**

- More threads  $\rightarrow$  Allows for a greater ability for the GPU to hide high-latency operations
- More threads  $\rightarrow$  Greater demand on shared resources (eg. Registers)

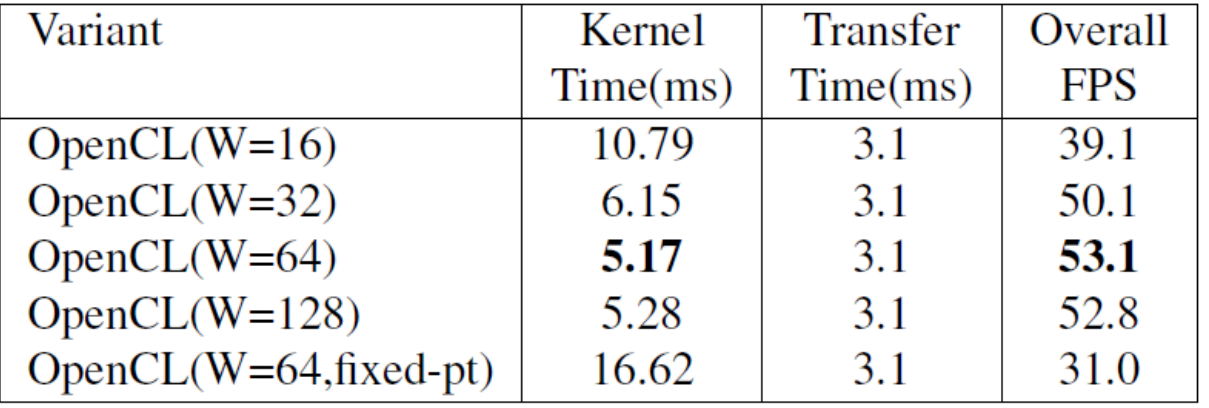

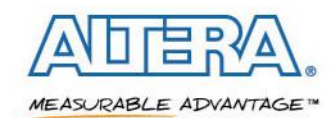

## **FPGAs as Accelerators**

- **An array of programmable logic connected with a grid of programmable routing wires**
- **Flexible, able to implement a customized datapath**
- **Much lower power in comparison to CPUs and GPUs**
- **Memory bandwidth generally much lower**
	- Depends on board design
- **Traditionally implemented using hardware description languages**
	- Intimate knowledge of device architecture and cycle accuracy required
	- Can be a challenge for HPC adoption

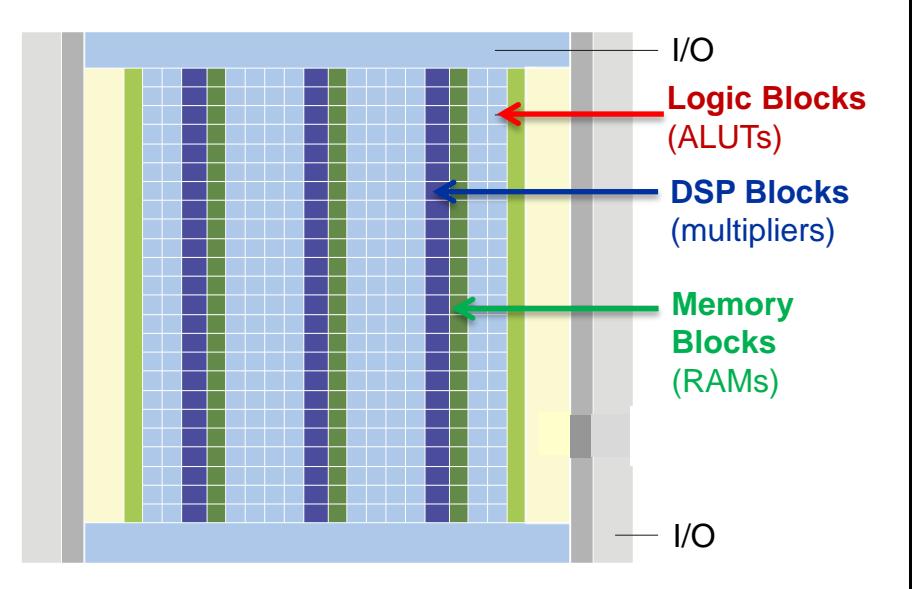

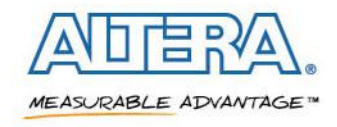

## **Altera OpenCL SDK**

- **A high-level synthesis tool that compiles OpenCL code to HDL for FPGA implementation**
- **Translates the kernel to hardware by creating a circuit to implement each operation**

Load || Load  $\breve{+}$ Store **\_\_kernel** void sum(**\_\_global** const float \*a, **\_\_global** const float \*b, **\_\_global** float \*answer) { int xid = get global  $id(\theta)$ ;  $answer[xid] = a[xid] + b[xid];$ }

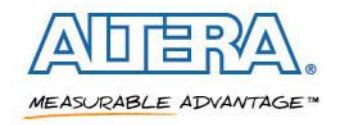

## **Pipeline Parallelism**

## **Run threads in parallel using the same hardware**

# **Each parallel thread is associated with an ID**

- Indicates the subset of data it operates on

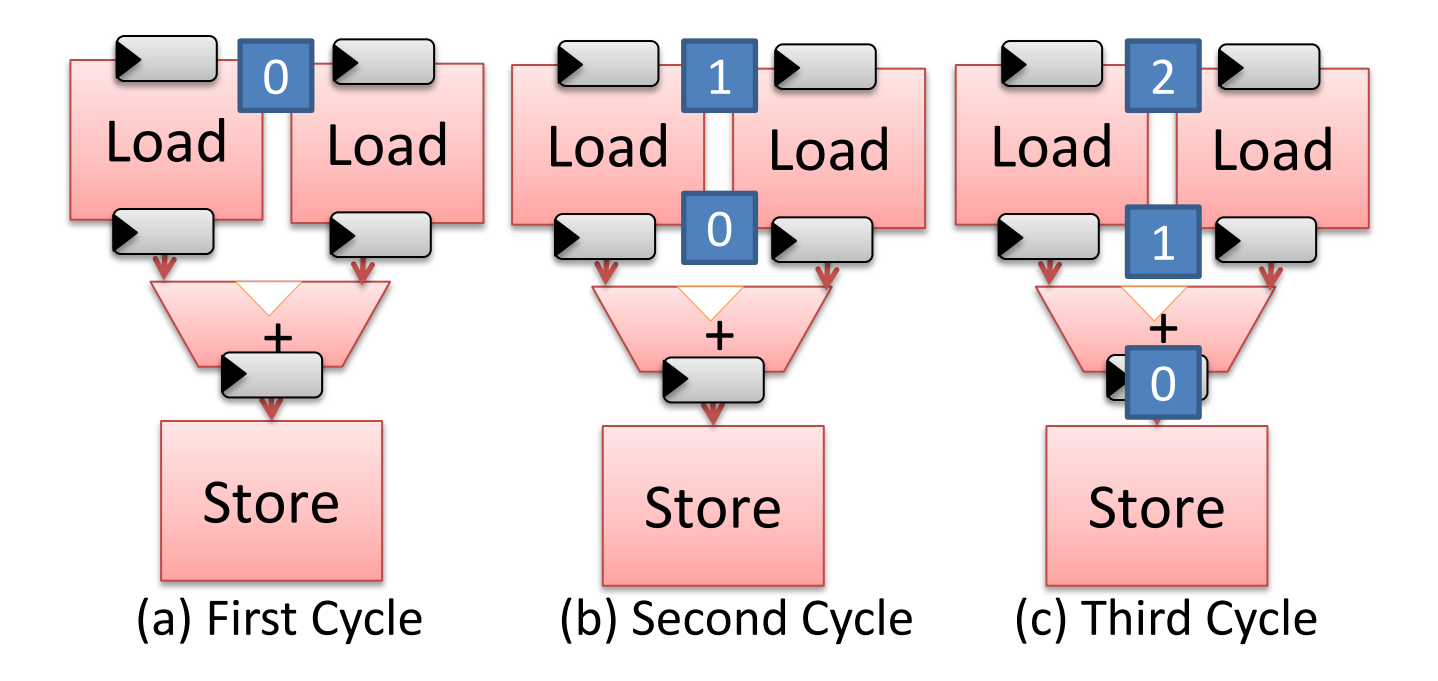

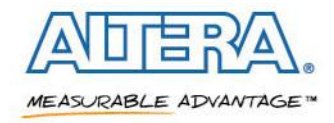

## **System Solution**

- **Compiler creates interfaces to external and internal memory**
- **Automatically timing closed**

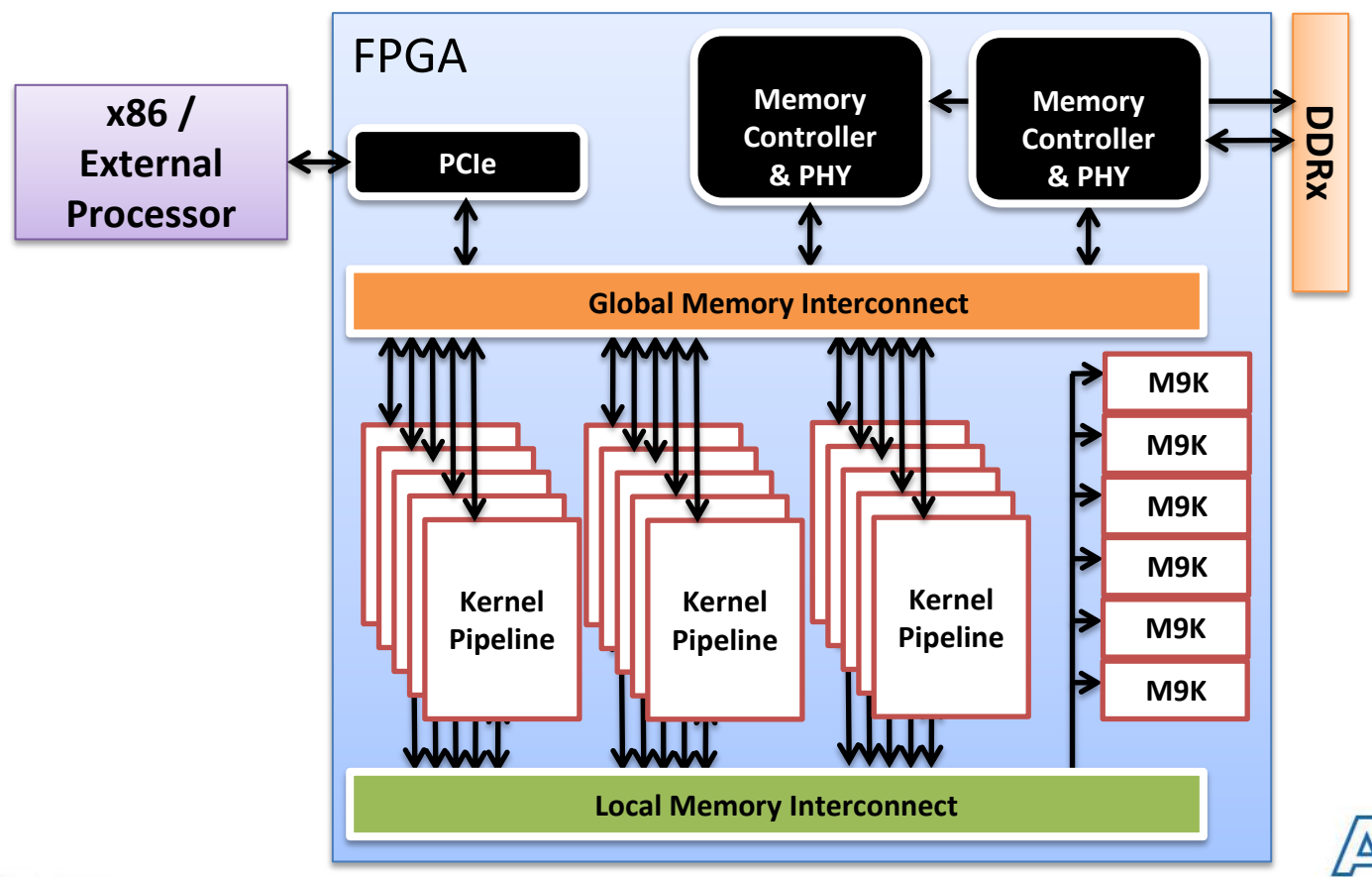

MEASURABLE ADVANTAGE™

© 2013 Altera Corporation-Public

## **Fractal Video Kernel**

\_\_kernel void compute\_fractal\_code( short\* currImage, short\* codeBook, ...) { short myImage[16], centry[16];

int average  $= 0$ ; int imageOffset = get\_global\_id(0)  $*$  16; for (each pixel i in region) { //loop is unrolled short val = currImage[imageOffset+i]; average += val; myImage $[i]$  = val; } average >>= 4; //divide by 16 to get average for (each pixel in region) //loop is unrolled myImage[i] -= average;

```
ushort best_sad = 16 * 256 * 2;
int bestCodebookEntry = -1, bestScale = -1;
```

```
fO\Gamma (each codebook entry icode) {
   fOf (i=0; i<16; i++) //loop is unrolled
       centry[i] = codeBook[icode*16+i];
    for (each scale factor sFac) {
      ushort sad = 0:
       for (i=0; i<16; i++) //loop is unrolled
         sad += abs(sFac * centry[i] - myImage[i]);
      if (sad < best_sad) {
        best sad = sad;
         bestCodebookEntry = icode;
```
bestScale = sFac;

}}}

etelementnt bitcast

sext getelementptr ptrtoint

inttopt

sext

icmp sub select  $\overline{and}$ **REG** add

extractvalue extractvalue extractvalue extractvalue

## **FPGA Results**

#### **Used Stratix IV and V FPGAs**

- Easy to retarget the OpenCL code; no code change required
- Because of pipeline parallelism, performance increases with **more copies of pipeline**
	- Control this with loop unrolling

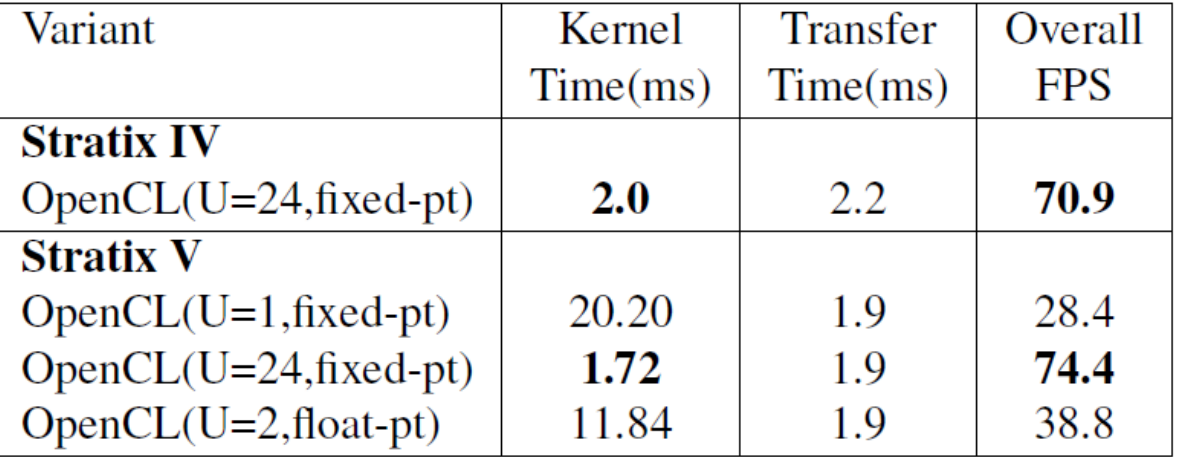

**Fixed-point computations improve performance significantly**

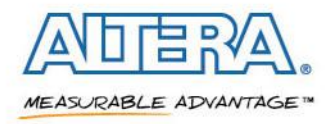

© 2013 Altera Corporation-Public

# **Summary**

- **Performed platform evaluation using OpenCL**
- **Implemented fractal encoding and map it efficiently for multi-core CPUs, GPUs, and FPGAs**

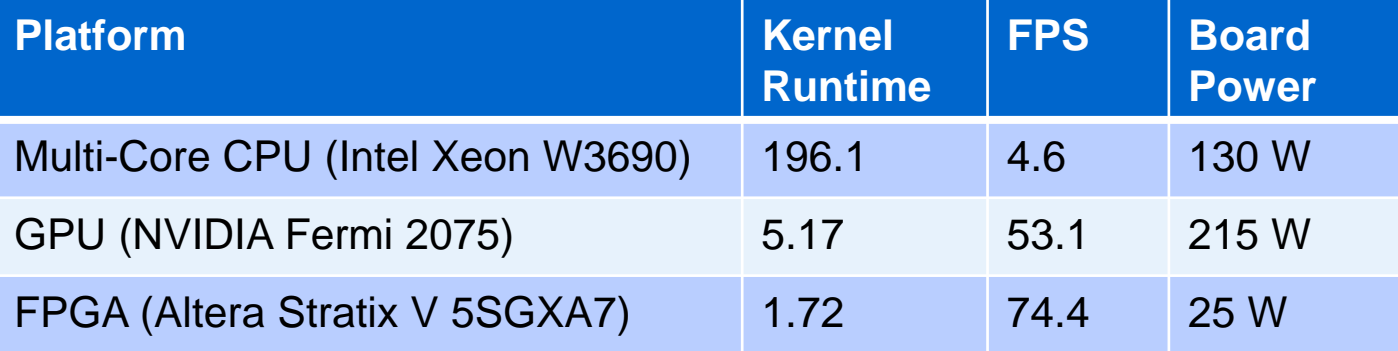

- **Showed that core computation can be 3x faster on FPGA vs. GPU with 8x less power**
- **Using a High Level Synthesis tool can dramatically reduce the time required for FPGA implementation**

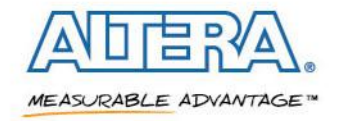

# **Thank You**

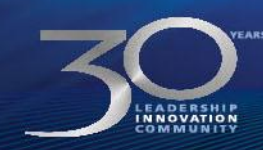

© 2013 Altera Corporation-Public

ALTERA, ARRIA, CYCLONE, HARDCOPY, MAX, MEGACORE, NIOS, QUARTUS and STRATIX words and logos are trademarks of Altera Corporation and registered in the U.S. Patent and<br>Trademark Office and in other countries. All other words

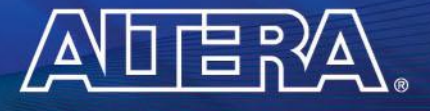

MEASURABLE ADVANTAGE<sup>TM</sup>

# **Backup**

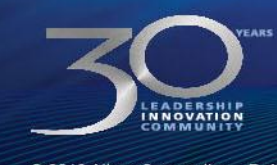

ADERA

MEASURABLE ADVANTAGE™

@ 2013 Altera Corporation-Public

# **Objective**

- **A programming model study using OpenCL**
- **Implement fractal compression in OpenCL**
	- An video encoding algorithm based on iterated function systems (IFS)
- Code is ported to and optimized for multi-core CPUs, **GPUs and FPGAs**
- **Introduce Altera's OpenCL-to-FPGA Compiler**

## **Performance comparisons**

- Between multi-core CPUs, GPUs, and FPGAs
- Between OpenCL and hand-coded RTL implementations

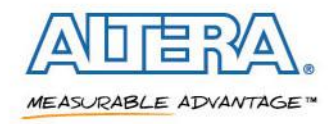

## **Fractal Video Compression**

# **Encode** *new* **frames using the codebook of the** *original* **frame**

### **Cross-coding experiment**

Use the codebook of one image to encode another

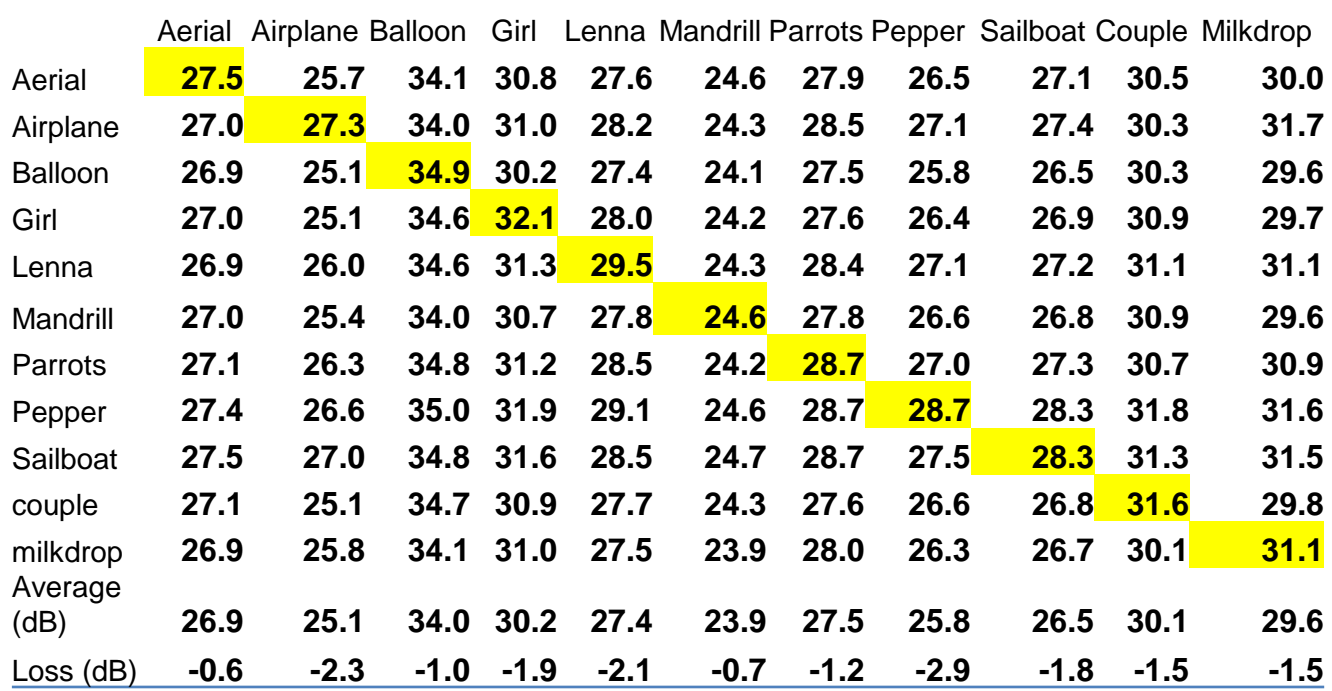

Show an average loss in PSNR of only ~1dB

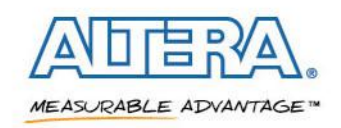

© 2013 Altera Corporation-Public

**Onchip frame buffer and codebook**

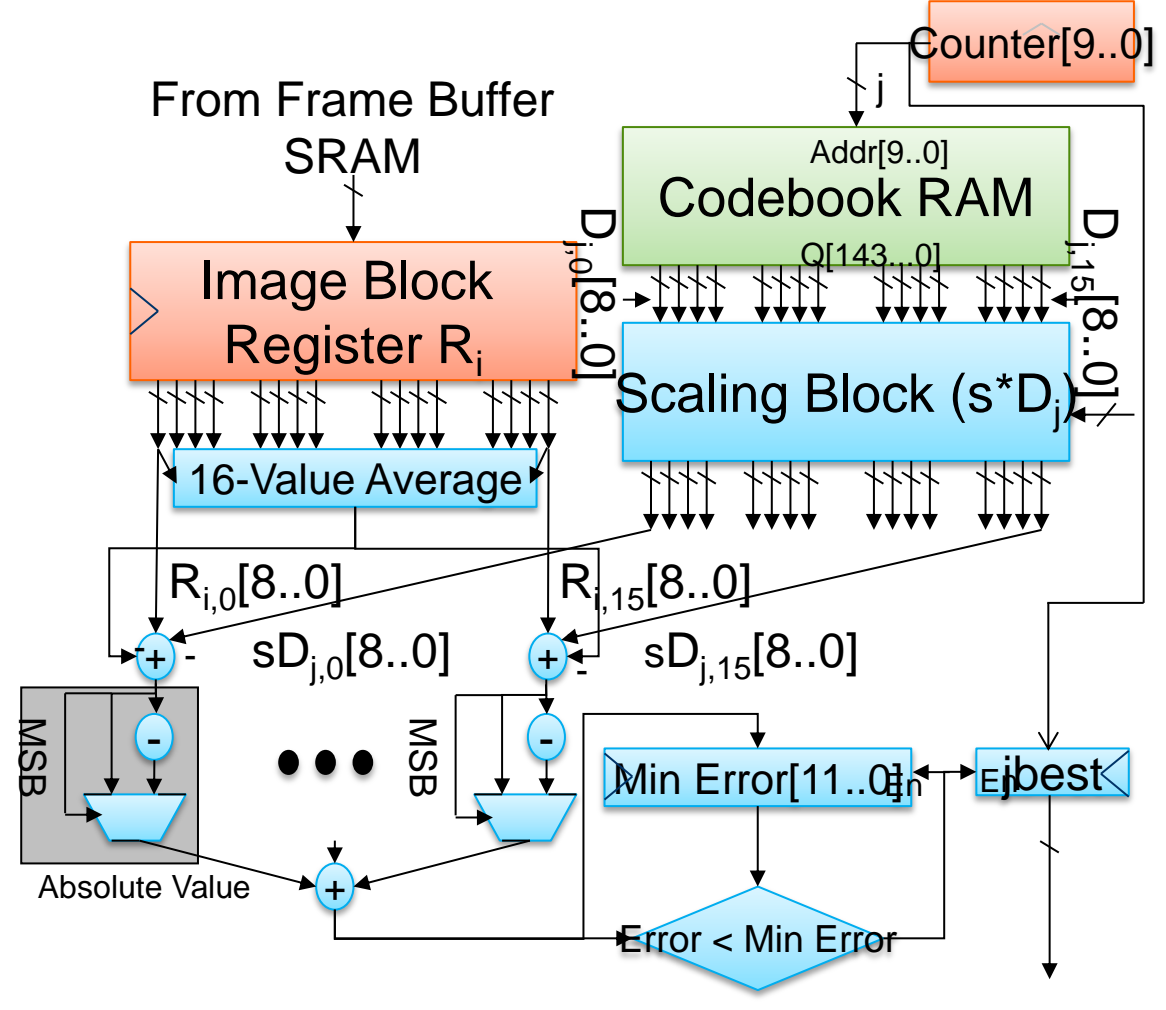

**MEASURABLE ADVANTAGE™** 

## **OpenCL vs. Handcoded**

#### ■ Core computation replicated for each scale factor

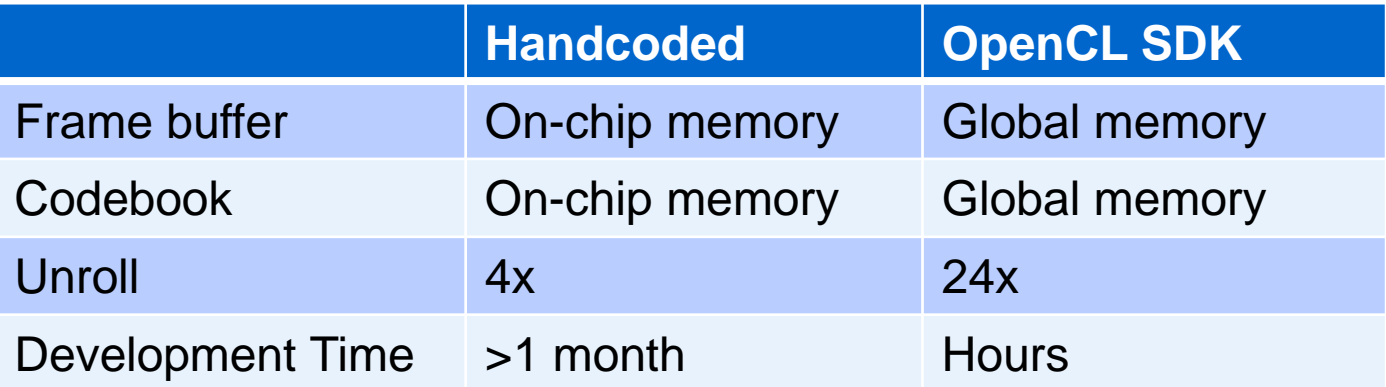

#### **OpenCL design flow greatly simplifies FPGA implementation**

- Automates external interfacing such as DDR and PCIe

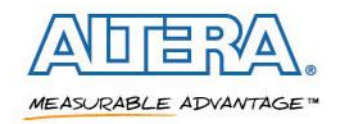